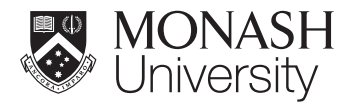

Alexander Heger

# Massive Stars Workshop

## Getting Started

In this workshop we want to study at a set of massive stars models of massive stars of solar composition that have been evolved from pre-mains sequence to onset of core collapse. You can find the data files and python source code for the analysis tools at

<https://2sn.org/Download/ANITA20/>

There you will find the following directories:

- python the python source code
- abuset composition data that can be used for some plots, e.g., for comparing to solar abundances or abundance ratios.
- s12...s29 data files for start with initial masses of  $12 M_{\odot}$  to  $29 M_{\odot}$

The star directories contain files of the form

- s12.cnv.xz output file for Kippenhahn Diagrams
- s12#A "Dump" files snapshots at various times.

the code provided for this workshop has been (somewhat) tested to run on Python 3.7; Python 3.8+ should work as well.

Additional packages that may be needed can be found at

#### <https://2sn.org/python3/>

but these may differ slightly form the ones provided for the workshop, and some may only run with extra python packages.

To run the Python code, I recommend to download/unpack all files as provided for the School to a subdirectory ANITA20. Start IPython in the python sub-directory or set PYTHON PATH environment variable to include this directory.

>>> %pylab  $\gg$  ion()

To load Kippenhahn diagram data file, e.g., first load the data and the make plots:

```
>>> import convdata
>>> import convplot
>>> c = convdata.load('/home/test/ANITA2020/s25/s25.cnv.xz')
>>> p1 = convplot.plot(c, logtime=-8.2, solar=True)
>>> p2 = convplot.plot(c, logtime=-8.2, radius=True)
```
You may browse the convplot.py file for more options.

To load the dump files and access the data you can use:

```
>>> from kepdump import load as D
>>> d = D('/home/test/ANITA2020/s25/s25#A')
>>> d.tn
>>> d.dn
>>> d.abu.c12
>>> d.abu.h1
>>> d.abu.he4
```
You can use these values to make plots; note that for technical reasons the array values 0 and -1 do not contain useful data for zone-centred values, the index -1 is not used for zone interface values except for transport quantities such as diffusion where indices  $0, -1$ , and -2 should not be used.

You may look at <https://2sn.org/kepler/doc/edit/index.html> for definition/names of some of KEPLER quantities saved in dumps, or at the kepdump.py for extra derived quantities of the python module.

There is some limited support for drawing standard KEPLER structure plots directly from the dump files for quick review:

```
>>> from kepler.dumpplot import plot as P
>>> d = D('/home/test/ANITA2020/s12/s12#A')
\gg \geq P(d)>> P(d, 1)
>> P(d, 3)
>>> d.parm[443]=3
>> P(d, 3)
```
Various further quantities and features will be discussed during the workshop as is of interest.

### Suggested Tasks

Maybe best would be to work in groups at a table of four. Coordinate with other groups to ensure you look at models of different mass. We could try for each group to give a quick 1-2 minute summary of what they found  $-$  so, make table or keep plots; we could use Google Docs for the presentations.

#### Task 1a

Plot Kippenhahn diagram as function of log of time till core collapse. Note that the last model in the cnv files is about 0.25 s before core bounce.

#### Task 1b

Plot Kippenhahn diagram as function of linear time. How does the picture compare?

#### Task 1c

Identify the different burning phases – core and shell burning – from lecture. you may use the dump files, as in question below, to guide you.

#### Task 1d

Plot Kippenhahn diagram as function of radius. What to you conclude about the burning and shells?

#### Task 2+

The dump files labelled A... P are snapshots at various evolution phases of the star. Try to identify what they may signify. You may compare with time axis from the Kippenhahn Diagrams.

#### Task 3\*

Make a  $T_c - \rho_c$  diagram (both axes logarithmic, use density for x-axis). Indicate the the different burning phases and times until core collapse.

#### Task 4\*

Compare neutrino luminosity and photon luminosity of the star at different evolution stages.

#### Task 5

All Groups Work (last 5-10 minutes), build 4 groups of 10 people with one rep from each of the earlier working groups How do your models all compare, what is common, what is different, what is peculiar?